# **Splunk - IoT Bootcamp**

Der Kurs Splunk IoT Bootcamp vermittelt anhand eines Sägewerk Use Cases den Einstieg in die Themen IoT bzw. Industrie 4.0 mittels Splunk Enterprise.

Steigen Sie ein und bearbeiten Sie von Anfang bis Ende einen beispielhaften IoT-Anwendungsfall.

Überführen Sie ein mittelständisches Unternehmen in die Industrie 4.0. Erleben Sie die Umsetzung klassischer Analysefragestellungen mit Hilfe von Splunk, indem Maschinendaten über ein Fieldgateway ausgelesen und an Splunk übertragen werden. Dazu werden die Grundlagen vom Industriestandard OPC-UA vermittelt.

Lernen Sie Maschinendaten in Echtzeit zu erfassen und in eine Zustandsüberwachung einzubinden. Erkennen Sie Anomalien mittels Machine Learning und lassen Sie sich über Anomalien automatisiert benachrichtigen.

### **Teilnehmerkreis**

- Fachanwender
- Technikaffine Entscheider
- Innovationstreiber
- IT-Projektmanager, IT-Consultants

#### **Erforderliche Vorkenntnisse**

keine, nur IT-Affinität

## **Fakten**

- **09.00 17.00 Uhr**
- **1 Tag**
- **Klassenraum-Kurs**
- **SPL03R**
- **Datenanalyse IoT**
- **Splunk**
- **Splunk**
- **799 € pro Teilnehmer (zzgl. MwSt.) Für Präsenzkurse versteht sich der angegebene Preis inkl. einer Mittagsversorgung in der hauseigenen Kantine.**

## **Termine**

- **20.06.2024 Dresden**
- **11.09.2024 Dresden**

Stand: 05/2024

## IHR KONTAKT ZU UNS!

Robotron Datenbank-Software GmbH **Schulungszentrum** Heilbronner Straße 21 01189 Dresden

Ihre Ansprechpartnerin: Britta Schumann  $\leftarrow$  +49 351 25859-2569 britta.schumann@robotron.de

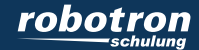

#### **Sachgebiete**

- Motivation und Begriffsklärung IoT und Industrial IoT
- Einführung in das Industrieprotokoll OPC-UA
- Vorstellung des IoT-Fieldgateways RoboGate
- Einführung in Splunk Enterprise
- Überblick sowie Vergleich zum ELK Stack
- Einblick in die Suchsprache SPL
- Erstellung von Visualisierungen und Dashboards
- Konfiguration von Benachrichtigungen (Alerts)
- Einführung in Machine Learning, insbesondere die Machine Learning Toolkit App von Splunk
- Vorstellung weiterer Splunk Apps für IoT-Anwendungsfälle
- Bearbeitung eines durchgängigen Praxisbeispiels
- Anbindung von Maschinen an Splunk über das Fieldgateway RoboGate mittels OPC-UA
- Erstellung eines Monitoring-Dashboards für die Echtzeitauswertung dieser Maschinendaten
- Konfiguration für die Erkennung von Anomalien mittels Machine Learning Toolkit und entsprechende Auslösung von Alarmen

## IHR KONTAKT ZU UNS!

Robotron Datenbank-Software GmbH **Schulungszentrum** Heilbronner Straße 21 01189 Dresden

Ihre Ansprechpartnerin: Britta Schumann  $\leftarrow$  +49 351 25859-2569 britta.schumann@robotron.de

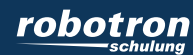